# Fichier:Animer un atelier de pr sentation Mon Espace Sant ia-e0cfcaef2e3cc24bd838d8ab1d7186d7-px-Cloturer son compte Mon espace sant Mon espace sant cloturer compte.png.png

En clôturant, je renonce à l'utilisation du profil Mon espace santé et je perds l'accès aux informations qu'il contient.<br>Les professionnels de santé ne neurront plus y accéder je peux faire une demande de téléchargement et de suppression de ces inform .<br>Lations, Celle-ci sera traitée uitérieurement. demande de suppression, ces informations seront conservées pendant 10 ans dans un environnement sécurisé et homologué par l'Agence Nationale de Sécurité des Systèmes □ je demande le téléchargement de toutes les informations de ce profil.  $\bigcup_{i=1}^n \bigcup_{i=1}^n \mathsf{demande} \cup \mathsf{is} \cup \mathsf{innext} \cup \mathsf{test} \cup \mathsf{test} \cup \mathsf{informations} \cup \mathsf{let} \cup \mathsf{def} \cup \mathsf{let} \cup \mathsf{let} \cup \mathsf{let} \cup \mathsf{let} \cup \mathsf{let} \cup \mathsf{let} \cup \mathsf{let} \cup \mathsf{let} \cup \mathsf{let} \cup \mathsf{let} \cup \mathsf{let} \cup \mathsf{let} \cup \mathsf{let} \cup \mathsf{let} \cup \mathsf{let} \cup \mathsf{let} \cup \mathsf$ 

#### Pas de plus haute résolution disponible.

[Animer\\_un\\_atelier\\_de\\_pr\\_sentation\\_Mon\\_Espace\\_Sant\\_ia-e0cfcaef2e3cc24bd838d8ab1d7186d7-px-](https://rennesmetropole.dokit.app/images/e/e2/Animer_un_atelier_de_pr_sentation_Mon_Espace_Sant_ia-e0cfcaef2e3cc24bd838d8ab1d7186d7-px-Cloturer_son_compte_Mon_espace_sant_Mon_espace_sant_cloturer_compte.png.png)

Cloturer\_son\_compte\_Mon\_espace\_sant\_Mon\_espace\_sant\_cloturer\_compte.png.png (600 × 177 pixels, taille du ,chier : 30 Kio, type MIME : image/png) Animer\_un\_atelier\_de\_pr\_sentation\_Mon\_Espace\_Sant\_\_ia-e0cfcaef2e3cc24bd838d8ab1d7186d7-px-

Cloturer\_son\_compte\_Mon\_espace\_sant\_Mon\_espace\_sant\_cloturer\_compte.png

### Historique du fichier

Cliquer sur une date et heure pour voir le fichier tel qu'il était à ce moment-là.

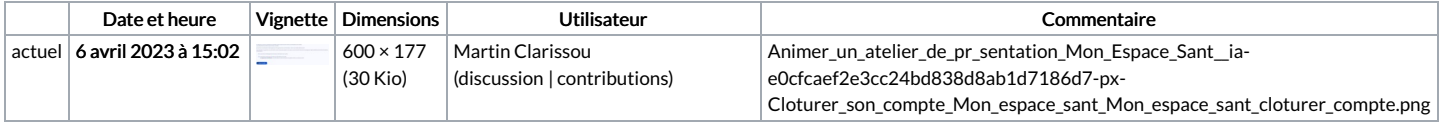

Vous ne pouvez pas remplacer ce fichier.

## Utilisation du fichier

La page suivante utilise ce fichier :

Animer un atelier de [présentation](https://rennesmetropole.dokit.app/wiki/Animer_un_atelier_de_pr%25C3%25A9sentation_Mon_Espace_Sant%25C3%25A9) Mon Espace Santé

### Métadonnées

Ce fichier contient des informations supplémentaires, probablement ajoutées par l'appareil photo numérique ou le numériseur utilisé pour le créer. Si le fichier a été modifié depuis son état original, certains détails peuvent ne pas refléter entièrement l'image modifiée.

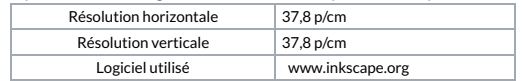